Lycée Jean Monnet, 6 rue Marcel Pagnol - 47510 Foulayronnes Baccalauréat Professionnel Technicien d'Usinage

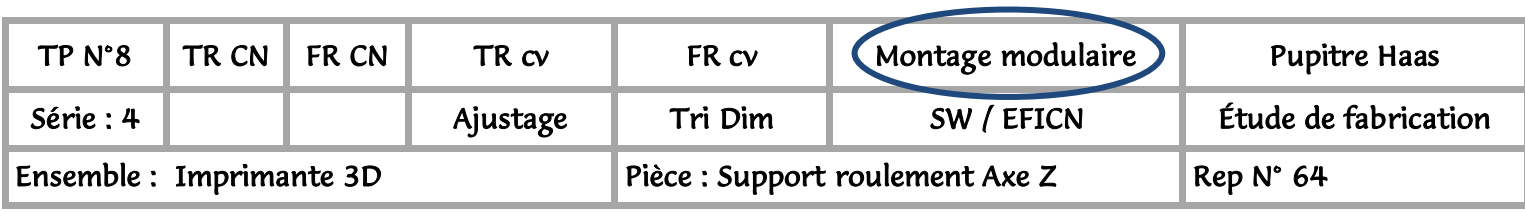

### Fiche activité élève

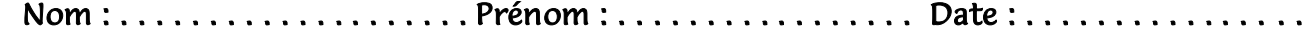

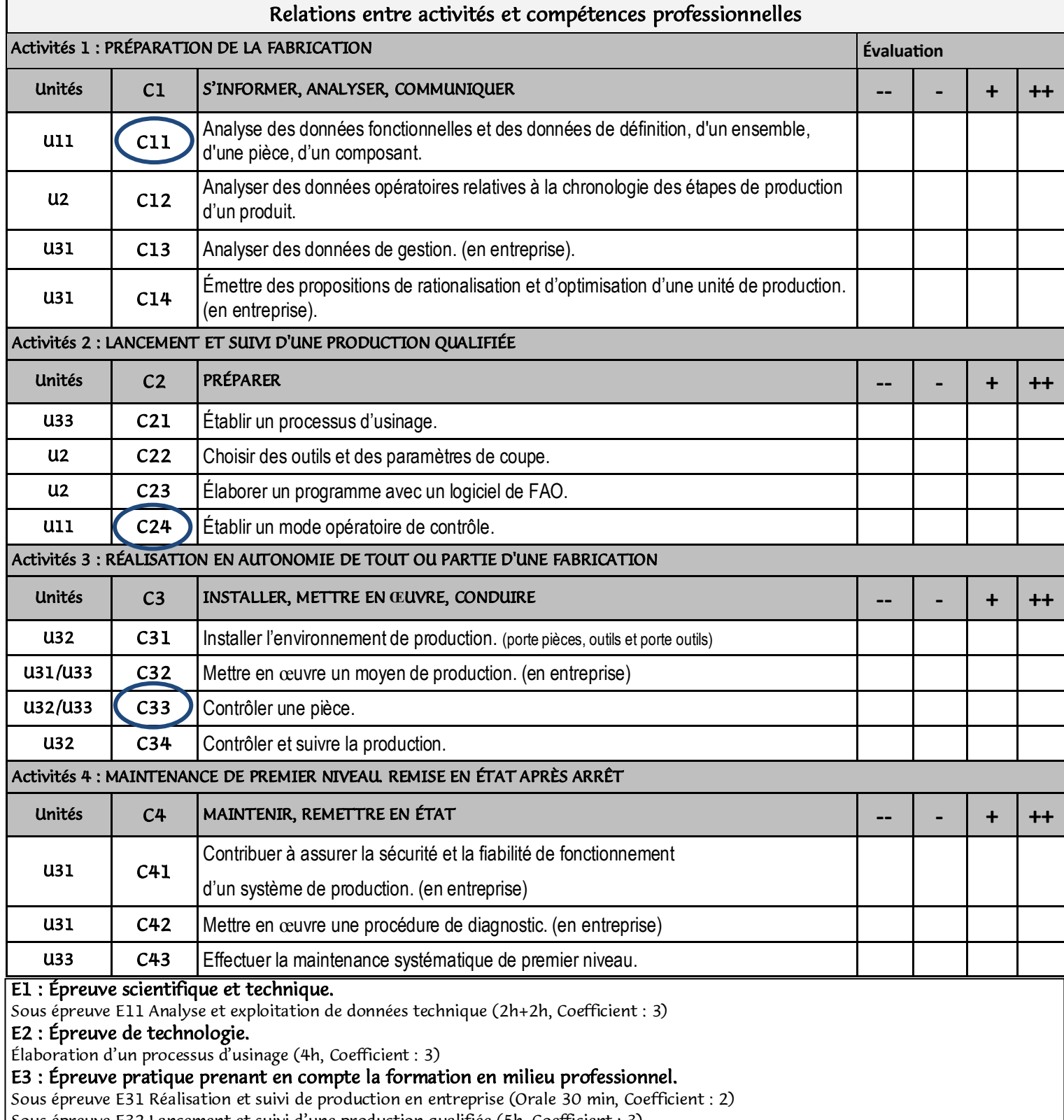

Sous épreuve E32 Lancement et suivi d'une production qualifiée (5h, Coefficient : 3) Sous épreuve E33 Réalisation en autonomie de tout ou partie d'un fabrication (4h, Coefficient : 3)

### Lycée Jean Monnet, 6 rue Marcel Pagnol - 47510 Foulayronnes Baccalauréat Professionnel Technicien d'Usinage

#### A partir de tout ou partie de…

Fiche « activité élève ».

Plan de détail « Support roulement Axe Z ».

Feuille pour le dessin 1 et 2 des contrôles géométriques.

Feuille pour le contrôle de la coaxialité et de la localisation /parallélisme.

Un tableau noir.

Mallette de montage modulaire « NORELEM ».

Boite de cale étalon.

Le classeur de technologie et le livre « Guide pratique de la productique ».

La pièce REP 64.

#### On demande de...

#### Complétez la fiche « Activité élève »

*Contrôle (1) de coaxialité Contrôle (2) de localisation / parallélisme Sur le tableau noir, à la craie :*

#### Dessinez les pièces en 2 vues (une pièce par face de tableau)

#### Sur les 2 vues, représentez :

- \* La surface de référence
- \* La surface à contrôler
- \* La zone de tolérance

#### *Appelez le professeur*

#### Sur la feuille N°4 pour les deux contrôles :

- \* Coloriez la surface de référence en rouge
- \* Coloriez la surface à contrôler en vert
- \* Représentez et colorier la zone de tolérance
- \* Redessinez les symboles de tolérances géométriques et les repères d'éléments de références

#### *Appelez le professeur*

#### Sur la feuille N°5 et N°6 pour les deux contrôles :

- \* Dessinez les éléments nécessaires pour les deux contrôles géométriques
- \* Coloriez en rouge la surface de référence, en vert la surface à contrôler et en bleu la zone de tolérance
- \* Redessinez les symboles de tolérances géométriques et les repères d'éléments de références

#### *Avec la mallette de montage modulaire « NORELEM ».*

\* *Réalisez le montage de contrôle « coaxialité »* pour un « auto contrôle » sur site de production

\* Contrôlez une série de 5 pièces, relevez les valeurs et compléter la feuille page N°7

#### *Appelez le professeur*

\* *Réalisez le montage de contrôle « localisation » / « parallélisme »* pour un « auto contrôle » sur site de production

\* Contrôlez une série de 5 pièces, relevez les valeurs et compléter la feuille page N°7

*Appelez le professeur*

Rangez le poste de travail.

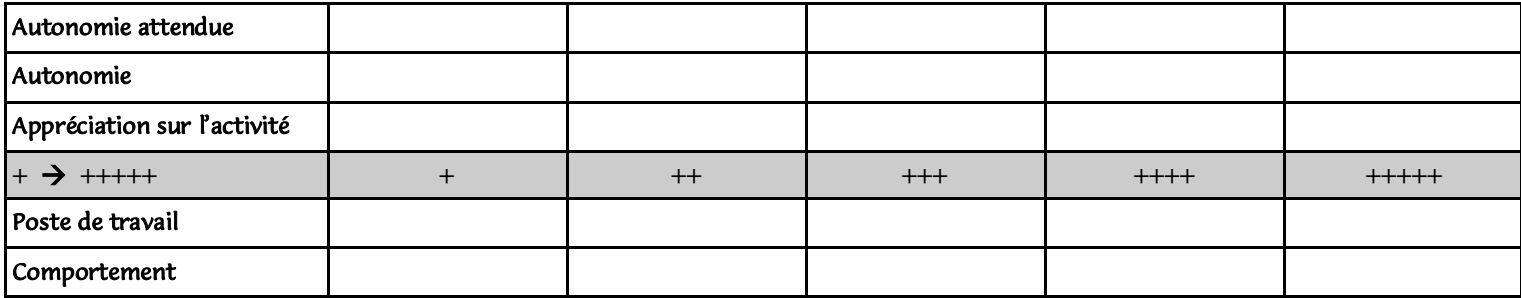

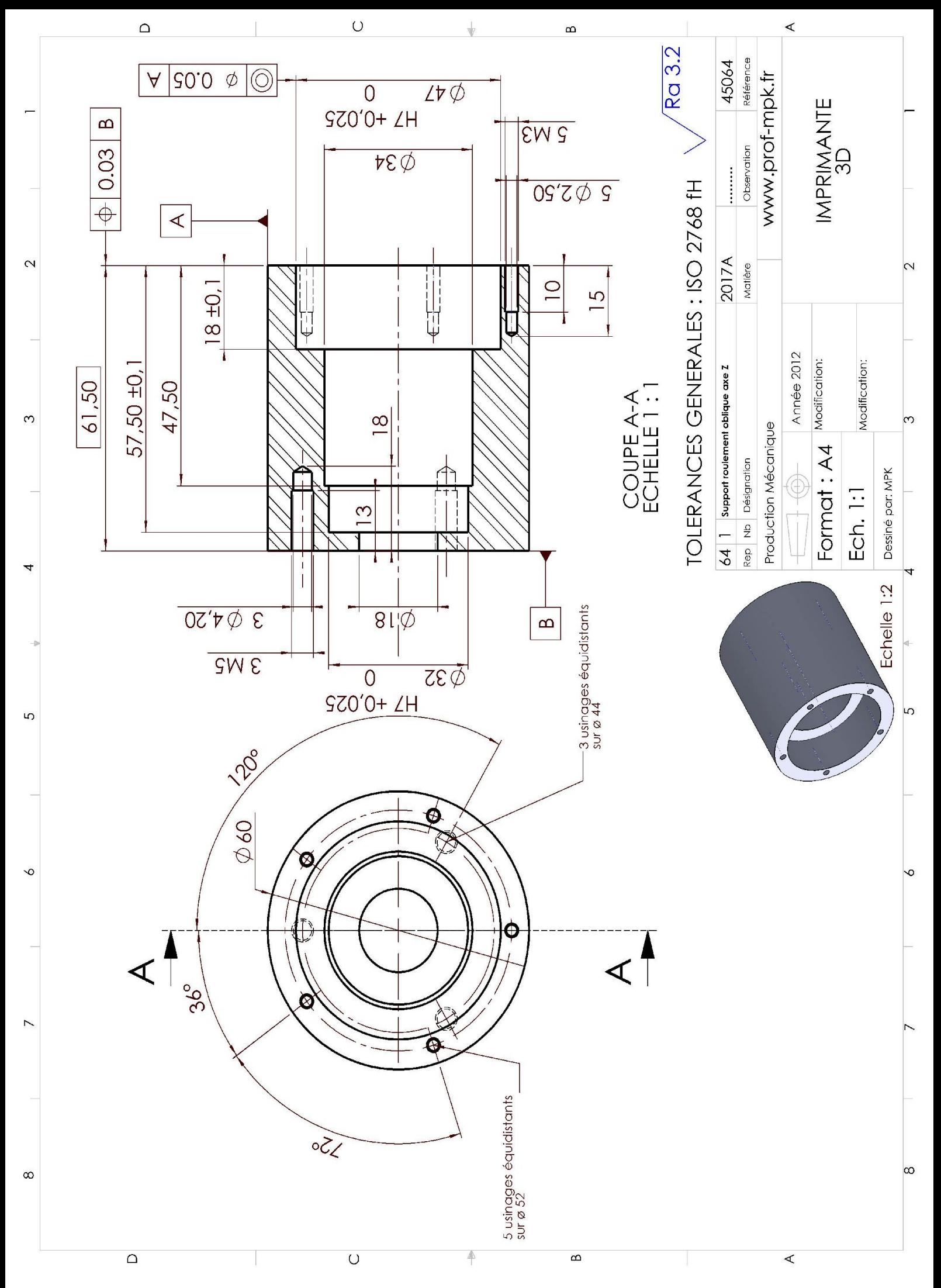

### **Dessin 1, contrôle de coaxialité**

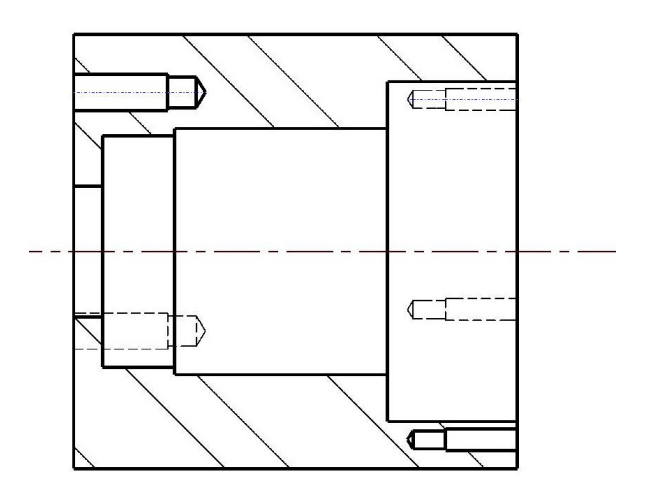

**Dessin 2, contrôle de localisation** 

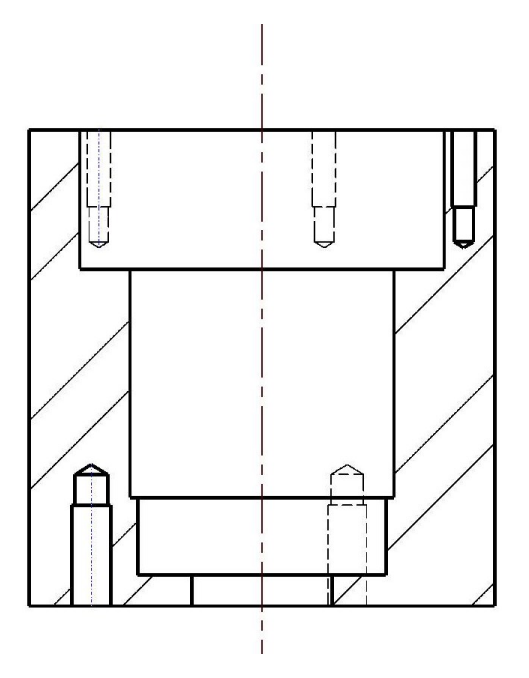

## Contrôle géométrique « COAXIALITE »

Représenter le contrôle de la tolérance géométrique. (représenter tous les éléments pour le contrôle)

En rouge la surface de référence.

En vert la surface à contrôler.

En bleu la zone de tolérance.

# Contrôle géométrique « LOCALISATION / PARALLÉLISME »

Représenter le contrôle de la tolérance géométrique.

(représenter tous les éléments pour le contrôle)

En rouge la surface de référence.

En vert la surface à contrôler.

En bleu la zone de tolérance.

## Fiche de contrôle « Support roulement

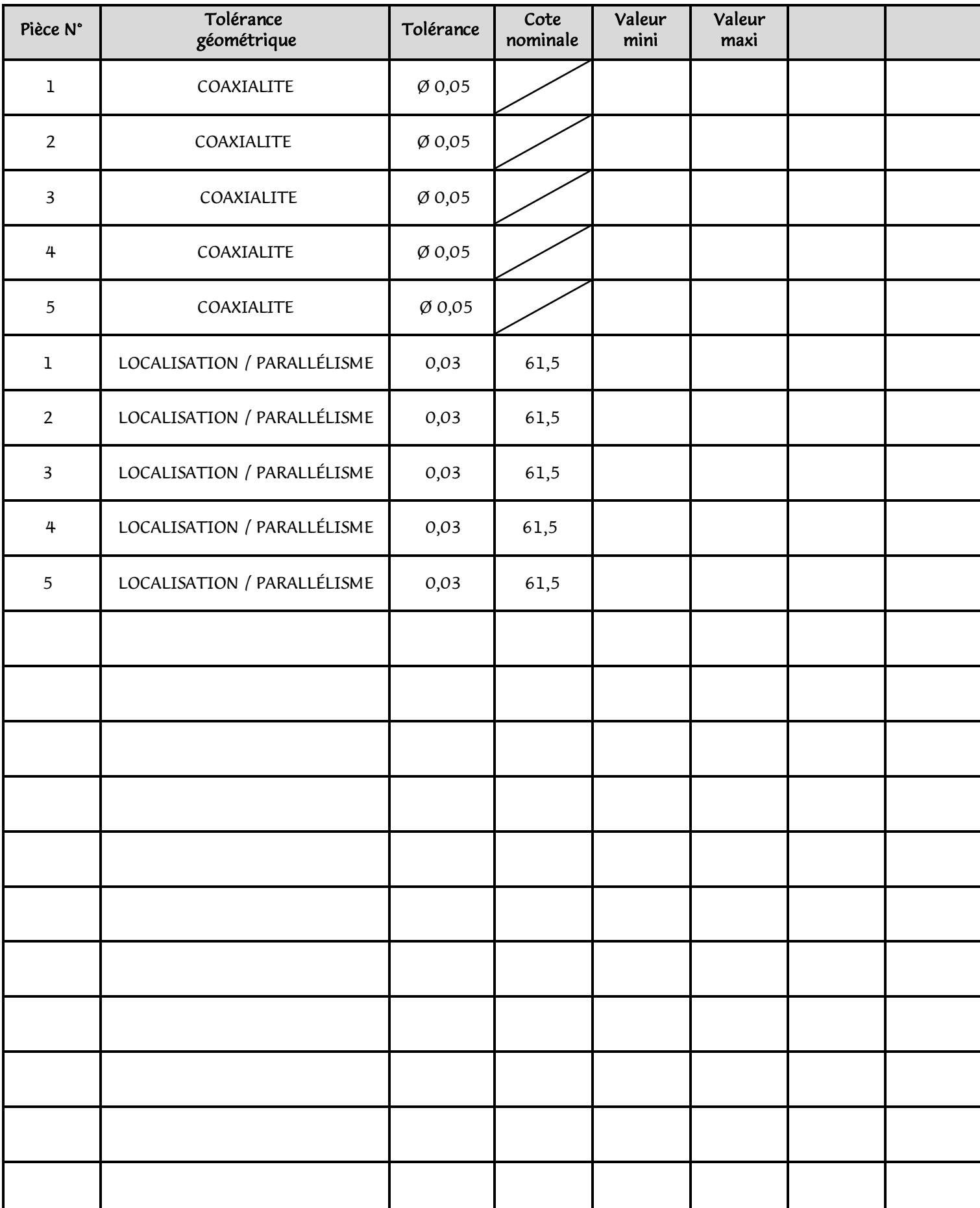